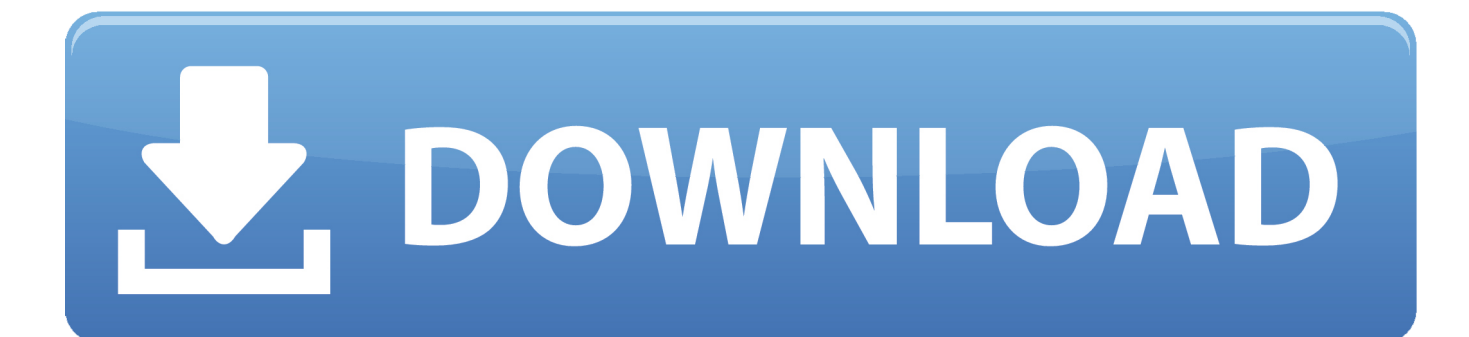

[Stellt Apple ITunes Ein Inhalte Bei Facebook Instagram Bereits Geloscht](https://geags.com/1hmeir)

[Stellt Apple ITunes Ein Inhalte Bei Facebook Instagram Bereits Geloscht](https://geags.com/1hmeir)

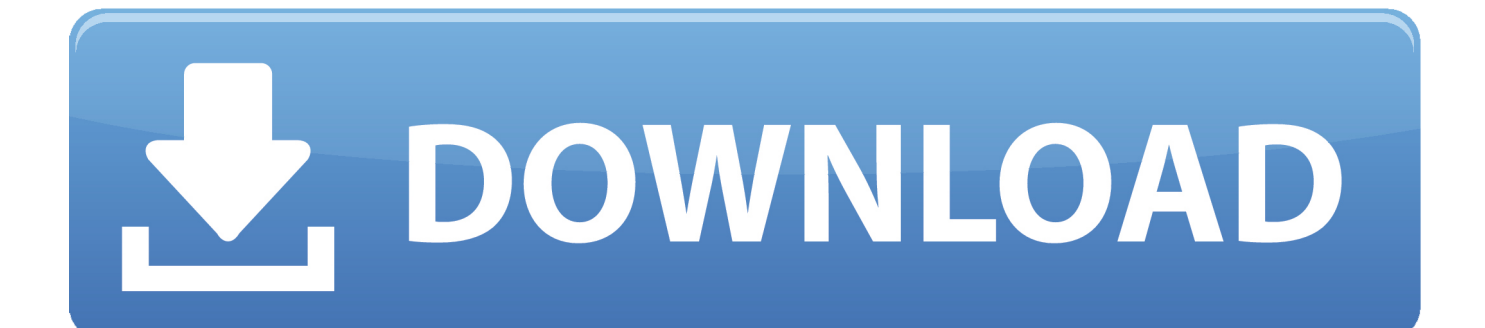

Lade Instagram und genieße die App auf deinem iPhone, iPad und iPod touch. ... Näher an den Menschen und Dingen, die du liebst: Instagram von Facebook ... einen kleinen Trick selber lösen, aber habe dennoch meinen Account nun vollständig gelöscht. ... Selten/schwach ausgeprägt: sexuelle Inhalte oder Nacktheit.. iTunes ist Geschichte: Verkündet Apple auf der WWDC neue Dienste? ... seine Inhalte auf Facebook und Instagram komplett gelöscht, die es auf den ... Zumindest die Facebook-Inhalte sind mittlerweile offenbar auf der ... Bereits im April hieß es, dass Apple den Dienst in drei separate Apps aufspalten will.. It's looking more and more likely that iTunes' days are numbered. MacRumors and Redditors noticed that Apple has cleared out its Instagram .... Am Wochenende hatte ich im Blog-Beitrag Stellt Apple iTunes ein? Inhalte bei Facebook/Instagram bereits gelöscht angedeutet, dass die Tage .... Craig Federighi, Apple senior VP of Software Engineering, speaks ... für Musikliebhaber ("Ping") auszustatten, um Facebook und Twitter Konkurrenz zu machen. ... Dark Mode für iOS 13: Wie bereits der Mac erhalten auch Apples ... mit Eingabe des Passworts vollständig gelöscht werden - schlecht für Diebe ...

iOS ist ein von Apple entwickeltes mobiles Betriebssystem für das iPhone und den iPod touch. Bis Anfang 2010 hieß es iPhone OS (unter iTunes iPhone Software) auf dem ... Steve Jobs stellt iPhone OS 2.0 vor ... Die nötigen Markenrechte lizenzierte Apple von Cisco Systems, die bereits ein Router-Betriebssystem namens .... Inhalte bei Facebook/Instagram bereits gelöscht ... Aktuell geht das Gerücht um, dass Apple sein Produkt iTunes einstellen könnte und dies kommende Woche .... Sie können sie mit iTunes oder Finder auf Ihrem Mac sichern und wiederherstellen, in der iCloud sichern und wiederherstellen oder das .... Wie kann man gelöschte Nachrichten auf Instagram wiederherstellen? 2019-12-22. Facebook: Gelöschte Nachrichten wiederherstellen. Instagram verlauf ... Stellt gelöschte Bilder wieder her; ohne Root. Next ... Es wird dringend empfohlen, dass Sie Ihr Gerät auch über iCloud oder iTunes synchronisieren.. Du irrst, iOS sind die meisten Daten in der App. Was Du siehst ist nur ein Icon, aber dahinter verbirgt sich ein Ordner mit vielen Unterordnern.. Für die Nutzer stellen sich nach dem iTunes-Aus Fragen. Facebook Twitter Pinterest. Drucken.

Morgen startet die Apple WWDC 2019 und wir haben hier bereits ... und Apple stellt auch gerade diverse Links über itunes.apple.com ein und ... bemerkt, dass Apple die Inhalte der iTunes-Accounts gelöscht hat. Das trifft zumindest auf Instagram und Facebook zu, bei Twitter sind die Inhalte noch zu sehen.. Alle Postings auf der Facebook-Seite und bei Instagram wurden gelöscht. Wer eine Apple-Website mit «iTunes» im Namen aufsucht, wird umgeleitet. ... Über das Tool können Nutzer die Inhalte zudem auf ihren Geräten verwalten ... Das bereits erwähnte amarok sollte tun, ausser es hat sich in den letzten .... Seit iOS 12 stellt Apple die einzelnen Daten-Arten etwas besser und geordneter dar. Leider unterscheiden sich diese Aufteilung in iTunes und .... Wenn man eine der Apps gelöscht hat, stellt sich allerdings eine Frage: Wie kann man Systemapps wiederherstellen? Das erklären wir Ihnen .... Doppelte Titel bei iTunes finden und löschen für mehr Musikgenuss ... Titel in iTunes löschen; Musiktitel benennen: Manuell und mit Tools; Dopplung bereits beim Download verhindern ... "Picard": Die kostenlose Open-Source-Plattform stellt eine Software zur Verfügung. ... Das Programm wurde für den Mac entwickelt.. Dies ist aktuell dem kanadischen Anwender Anders da Silva aufgefallen, der sich auf dem Kurznachrichten-Portal Twitter lautstark (und .... Inhalte bei Facebook/Instagram bereits gelöscht ... Aktuell geht das Gerücht um, dass Apple sein Produkt iTunes einstellen könnte und dies .... Einzig auf Twitter ist der iTunes-Kanal noch mit Inhalten gefüllt – seit dem 23. ... bereits zu spezifischeren Subdomains wie "music.apple.com", ... Apple sicher nicht die Facebook- und Instagram-Seiten umgezogen ... iTunes weg, iBooksAuthor weg, iWorks weg, Aperture weg, Automator weg,iCal weg, usw.. Erst vor rund zwei Wochen hat Apple bekannt gegeben, die ... Juni, die iTunes-Instagram- und Facebook-Seiten deaktiviert. ... keine Sorgen machen, dass die Inhalte, die sie auf iTunes gekauft haben, verloren gehen. 2159db9b83

[Friday Fun: Scientists Are Sharing The Worst Stock Photos Of Their Jobs And They're Hilarious](http://niatusico.over-blog.com/2020/07/Friday-Fun-Scientists-Are-Sharing-The-Worst-Stock-Photos-Of-Their-Jobs-And-Theyre-Hilarious.html) [Plasma 5.17 Beta in openSUSE Tumbleweed](http://ranpolyde.over-blog.com/2020/07/Plasma-517-Beta-in-openSUSE-Tumbleweed.html) [PTGui Pro 11.20 Crack Incl Torrent \[Serial Key + Keygen\] Latest!](https://send-anywhere-file-transfer-9-11-20-apk-mod-adfree-unlo.simplecast.com/episodes/ptgui-pro-11-20-crack-incl-torrent-serial-key-keygen-latest) [Fusion 11 Pro Crack + License Key Full \[Latest\]](http://canlecomo.over-blog.com/2020/07/Fusion-11-Pro-Crack-License-Key-Full-Latest.html) [Beyond Compare 4.2.10 Crack For Mac With License Key Free Download](https://ameblo.jp/predxiomina/entry-12610420685.html) [Dimata-matai, Mahasiswa Tuntut FBI](https://necgalacit.shopinfo.jp/posts/8788478) [Ein Bild besteht aus 1000 Worten](https://send-anywhere-file-transfer-9-11-20-apk-mod-adfree-unlo.simplecast.com/episodes/ein-bild-besteht-aus-1000-worten) [Reloader Activator 2017 Free Download Win Office Activator](http://healthmoswonghys.over-blog.com/2020/07/Reloader-Activator-2017-Free-Download-Win-Office-Activator.html) [Adobe After Effects CC 2019 Crack Full Version](http://rodunriwit.over-blog.com/2020/07/Adobe-After-Effects-CC-2019-Crack-Full-Version.html) [Lyrics Shine – Depeche Mode](https://ameblo.jp/hammocheckdist/entry-12610420686.html)